<<3ds Max 2011

 $<<3d$ s Max  $2011$ 

- 13 ISBN 9787115258748
- 10 ISBN 7115258740

出版时间:2011-10

页数:293

PDF

更多资源请访问:http://www.tushu007.com

, tushu007.com

# $<<3d$ s Max  $2011$

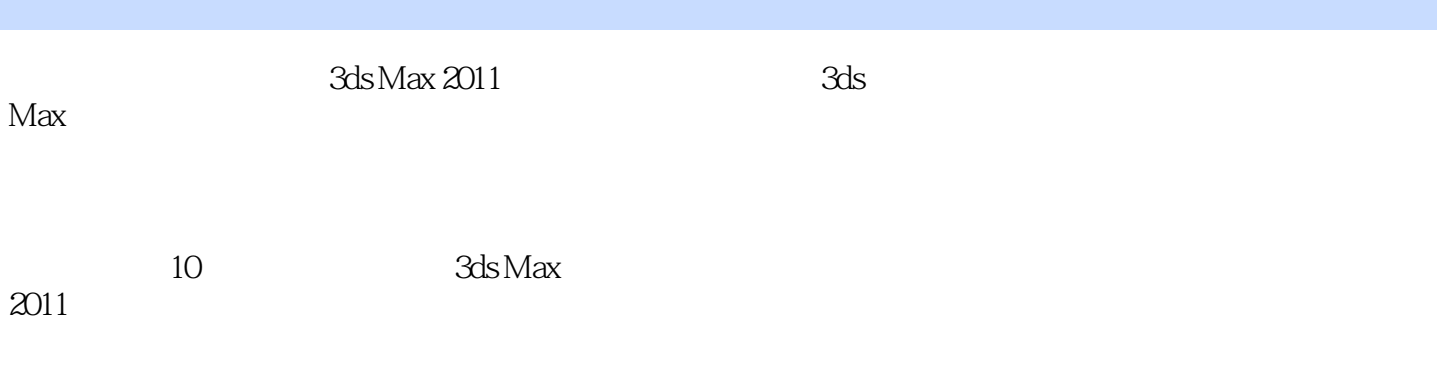

 $3d$ s Max $\,$ 

 $<<3d$ s Max  $2011$ 

1 3ds Max 2011 1.1 3ds Max 2011 1.2 3ds Max 2011—— "  $1.3$  $2<sup>1</sup>$  $21$  $2.1.1$  $2.1.2$  $2.1.3$  $22$   $\qquad -$  " 23  $3<sup>3</sup>$  $31$  $31.1$  $31.2$  $32$  $\frac{321}{222}$  1—— "  $322$   $2^{2}$   $322$   $32^{2}$   $322$   $32^{2}$   $322$   $322$   $322$   $322$   $322$   $322$   $322$   $322$   $322$   $322$   $322$   $322$   $322$   $322$   $322$   $322$   $322$   $322$   $322$   $322$   $322$   $322$   $322$   $322$   $322$   $322$   $322$   $322$   $322$   $322$   $323$   $3$   $-$ 33  $\frac{331}{222}$  1—— "  $332 \t 2 4<sub>1</sub>$ 4.1  $4.1.1$  $4.1.2$ 4.2 NURBS 4.2.1 NURBS 4.2.2 43 4.31 4.32 4.4  $4.4.1$   $1--$  "  $442 \t 2$  $5<sup>5</sup>$  $5.1$  $5.1.1$  $5.1.2$  $52$  $5.21$ 5.2.2 5.23 5.3 5.3.1  $1$ —— "

## $<<3d$ s Max  $2011$

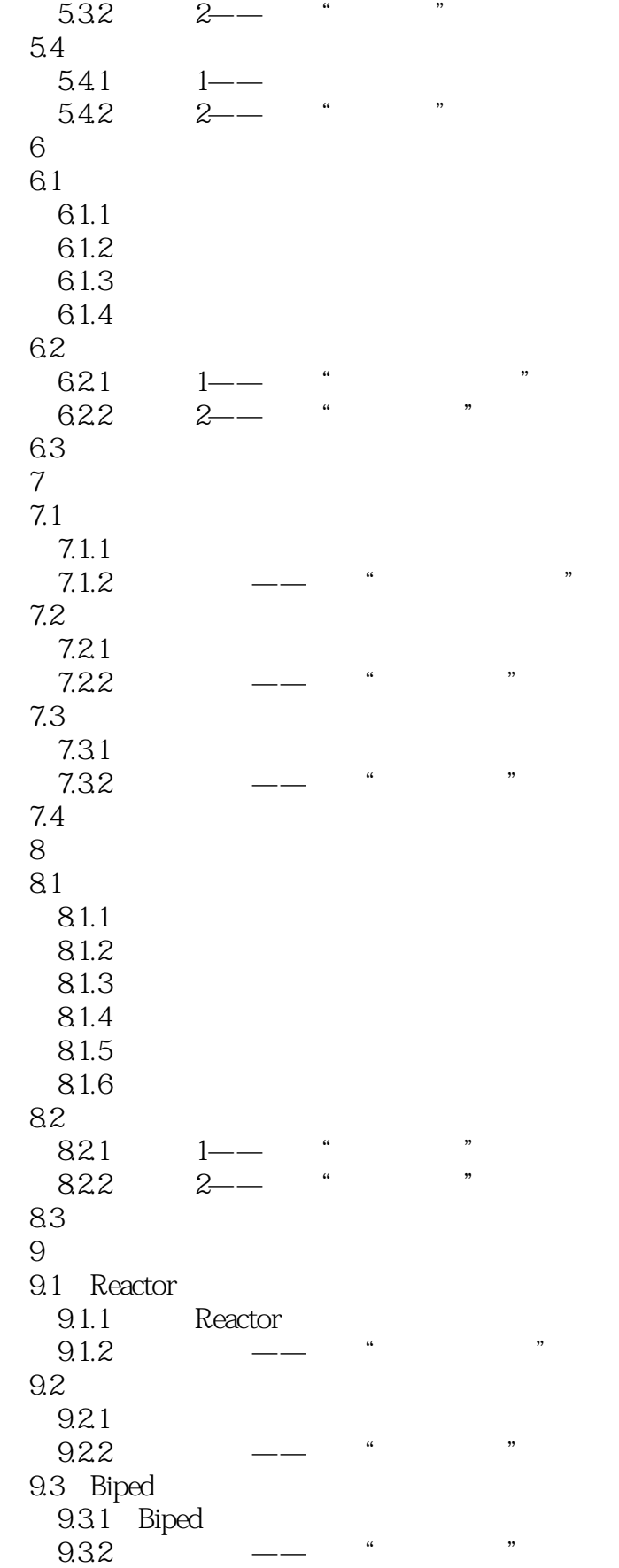

## $<<3d$ s Max  $2011$

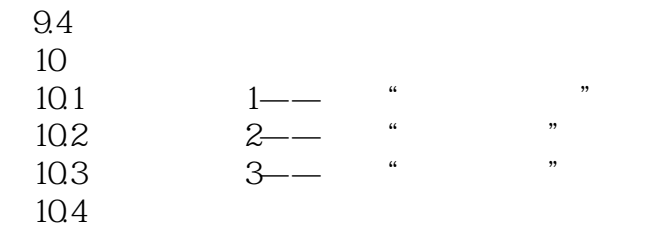

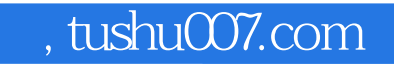

# $<<3d$ s Max  $2011$

本站所提供下载的PDF图书仅提供预览和简介,请支持正版图书。

更多资源请访问:http://www.tushu007.com